# Package 'presser'

June 24, 2020

<span id="page-0-0"></span>Title Lightweight Web Server for Testing

Version 1.1.0

Description Create a web app that makes it easier to test web clients without using the internet. It includes a web app framework with path matching and parameters and templates. Can parse various 'HTTP' request bodies. Can send 'JSON' data or files from the disk. Includes a web app that implements the <https://httpbin.org> web service.

License MIT + file LICENSE

LazyData true

URL <https://r-lib.github.io/presser>,

<https://github.com/gaborcsardi/presser#readme>

BugReports <https://github.com/gaborcsardi/presser/issues>

RoxygenNote 7.1.0.9000

Imports stats, tools, utils

Suggests callr, curl, glue, jsonlite, testthat, withr

Encoding UTF-8

# NeedsCompilation yes

Author Gábor Csárdi [aut, cre], RStudio, Pbc. [cph], Civetweb contributors [ctb] (see inst/credits/ciwetweb.md), Redoc contributors [ctb] (see inst/credits/redoc.md), L. Peter Deutsch [ctb] (src/md5.h), Martin Purschke [ctb] (src/md5.h), Aladdin Enterprises [cph] (src/md5.h)

Maintainer Gábor Csárdi <csardi.gabor@gmail.com>

Repository CRAN

Date/Publication 2020-06-24 10:10:02 UTC

# <span id="page-1-0"></span>R topics documented:

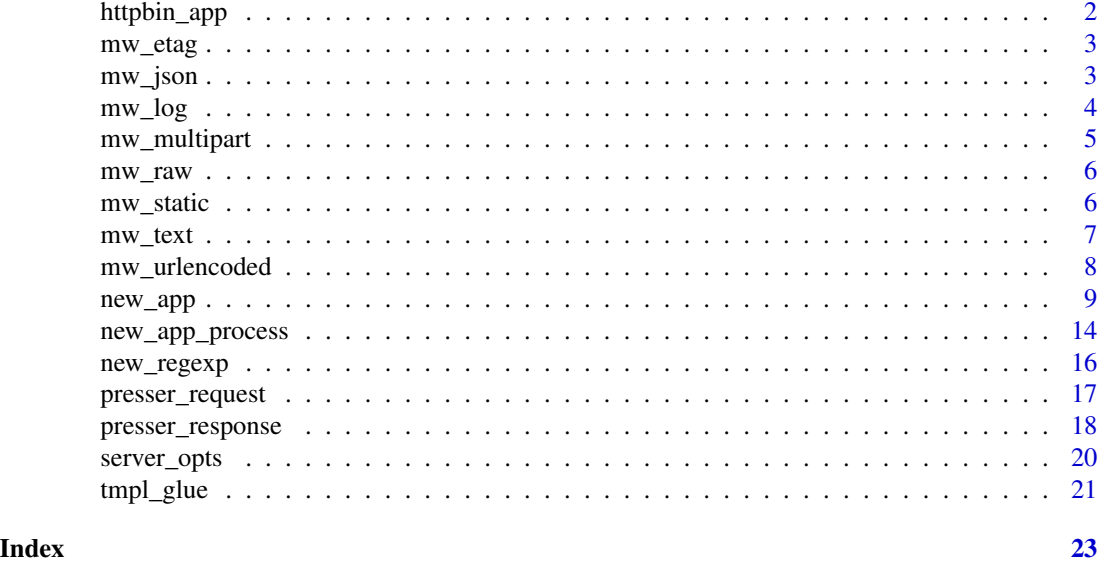

httpbin\_app *Generic web app for testing HTTP clients*

# Description

A web app similar to <https://httpbin.org>.

#### Usage

httpbin\_app(log = interactive())

# Arguments

log Whether to log requests to the standard output.

### Value

A presser\_app.

```
app <- httpbin_app()
proc <- new_app_process(app)
url <- proc$url("/get")
resp <- curl::curl_fetch_memory(url)
curl::parse_headers_list(resp$headers)
cat(rawToChar(resp$content))
proc$stop()
```
<span id="page-2-2"></span><span id="page-2-0"></span>

Middleware that add an Etag header to the response

# Usage

```
mw_etag(algorithm = "crc32")
```
# Arguments

algorithm Checksum algorithm to use. Only "crc32" is implemented currently.

# Value

Handler function.

# See Also

```
Other middleware: mw_json(), mw_log(), mw_multipart(), mw_raw(), mw_static(), mw_text(),
mw_urlencoded()
```
# Examples

```
app <- new_app()
app$use(mw_etag())
app
```
<span id="page-2-1"></span>mw\_json *Middleware to parse a JSON body*

#### Description

Adds the parsed object as the json element of the request object.

#### Usage

```
mw_json(type = "application/json", simplifyVector = FALSE, ...)
```
# Arguments

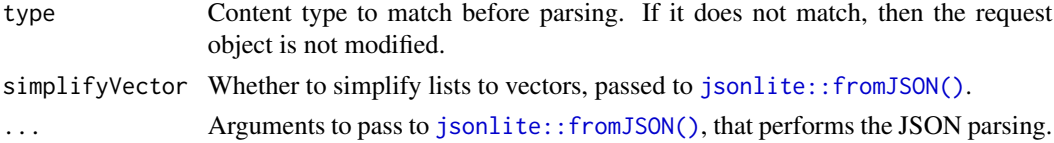

### <span id="page-3-0"></span>Value

Handler function.

# See Also

```
Other middleware: mw_etag(), mw_log(), mw_multipart(), mw_raw(), mw_static(), mw_text(),
mw_urlencoded()
```
# Examples

```
app <- new_app()
app$use(mw_json())
app
```
<span id="page-3-1"></span>mw\_log *Log requests to the standard output or other connection*

# Description

A one line log entry for every request. The output looks like this:

```
GET http://127.0.0.1:3000/image 200 3 ms - 4742
```
and contains

- the HTTP method.
- the full request URL,
- the HTTP status code of the response,
- how long it took to process the response, in ms,
- and the size of the response body, in bytes.

#### Usage

mw\_log(format = "dev", stream = stdout())

# Arguments

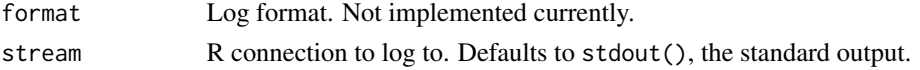

# Value

Handler function.

#### See Also

```
Other middleware: mw_etag(), mw_json(), mw_multipart(), mw_raw(), mw_static(), mw_text(),
mw_urlencoded()
```
# <span id="page-4-0"></span>mw\_multipart 5

### Examples

```
app < - new_{app}()app$use(mw_log())
app
```
<span id="page-4-1"></span>mw\_multipart *Parse a multipart HTTP request body*

# Description

Adds the parsed form fields in the form element of the request and the parsed files to the files element.

# Usage

mw\_multipart(type = "multipart/form-data")

# Arguments

type Content type to match before parsing. If it does not match, then the request object is not modified.

# Value

Handler function.

#### See Also

Other middleware: [mw\\_etag\(](#page-2-2)), [mw\\_json\(](#page-2-1)), [mw\\_log\(](#page-3-1)), [mw\\_raw\(](#page-5-1)), [mw\\_static\(](#page-5-2)), [mw\\_text\(](#page-6-1)), [mw\\_urlencoded\(](#page-7-1))

```
app < - new_{app}()app$use(mw_multipart())
app
```
<span id="page-5-1"></span><span id="page-5-0"></span>

Adds the raw body, as a raw object to the raw field of the request.

## Usage

```
mw_raw(type = "application/octet-stream")
```
#### Arguments

type Content type to match. If it does not match, then the request object is not modified.

#### Value

Handler function.

# See Also

```
Other middleware: mw_etag(), mw_json(), mw_log(), mw_multipart(), mw_static(), mw_text(),
mw_urlencoded()
```
#### Examples

```
app < - new_{app}()app$use(mw_raw())
app
```
<span id="page-5-2"></span>mw\_static *Middleware function to serve static files*

#### Description

The content type of the response is set automatically from the extension of the file. Note that this is a terminal middleware handler function. If a file is served, then the rest of the handler functions will not be called. If a file was not found, however, the rest of the handlers are still called.

#### Usage

```
mw_static(root, set_headers = NULL)
```
#### <span id="page-6-0"></span>mw\_text 7

# Arguments

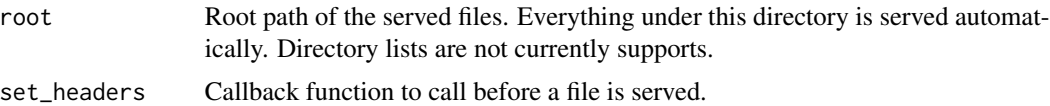

# Value

Handler function.

# See Also

```
Other middleware: mw_etag(), mw_json(), mw_log(), mw_multipart(), mw_raw(), mw_text(),
mw_urlencoded()
```
#### Examples

```
root <- system.file(package = "presser", "examples", "static", "public")
app < - new\_app()app$use(mw_static(root = root))
app
```
<span id="page-6-1"></span>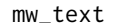

Middleware to parse a plain text body

#### Description

Adds the parsed object as the text element of the request object.

#### Usage

mw\_text(default\_charset = "utf-8", type = "text/plain")

## Arguments

default\_charset

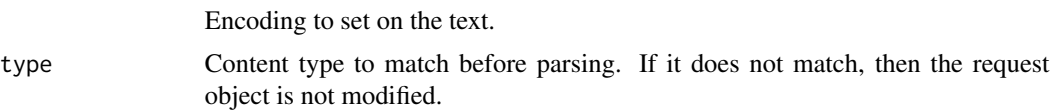

# Value

Handler function.

#### See Also

```
Other middleware: mw_etag(), mw_json(), mw_log(), mw_multipart(), mw_raw(), mw_static(),
mw_urlencoded()
```
# Examples

```
app < - new_{app}()app$use(mw_text())
app
```
<span id="page-7-1"></span>mw\_urlencoded *Middleware to parse an url-encoded request body*

# Description

This is typically data from a form. The parsed data is added as the form element of the request object.

# Usage

```
mw_urlencoded(type = "application/x-www-form-urlencoded")
```
# Arguments

type Content type to match before parsing. If it does not match, then the request object is not modified.

# Value

Handler function.

## See Also

```
Other middleware: mw_etag(), mw_json(), mw_log(), mw_multipart(), mw_raw(), mw_static(),
mw_text()
```

```
app <- new_app()
app$use(mw_urlencoded())
app
```
<span id="page-7-0"></span>

<span id="page-8-1"></span><span id="page-8-0"></span>

Create a new web application

#### Usage

new\_app()

# Details

The typical workflow of creating a web application is:

- 1. Create a presser\_app object with new\_app().
- 2. Add middleware and/or routes to it.
- 3. Start is with the preser\_app\$listen() method, or start it in another process with [new\\_app\\_process\(\)](#page-13-1).
- 4. Make queries to the web app.
- 5. Stop it via CTRL+C / ESC, or, if it is running in another process, with the \$stop() method of [new\\_app\\_process\(\)](#page-13-1).

A web application can be

- restarted,
- saved to disk,
- copied to another process using the callr package, or a similar way,
- embedded into a package,
- extended by simply adding new routes and/or middleware.

The presser API is very much influenced by the [express.js](http://expressjs.com/) project.

#### Create web app objects:

new\_app()

new\_app() returns a presser\_app object the has the methods listed on this page. An app is an environment with S3 class presser\_app.

#### The handler stack:

An app has a stack of handlers. Each handler can be a route or middleware. The differences between the two are:

- A route is bound to one or more paths on the web server. Middleware is not (currently) bound to paths, but run for all paths.
- A route is usually (but not always) the end of the handler stack for a request. I.e. a route takes care of sending out the response to the request. Middleware typically performs some action on the request or the response, and then the next handler in the stack is invoked.

#### Routes:

The following methods define routes. Each method corresponds to the HTTP verb with the same name, except for app\$all(), which creates a route for all HTTP methods.

```
app$all(path, ...)
app$delete(path, ...)
app$get(path, ...)
app$head(path, ...)
app$patch(path, ...)
app$post(path, ...)
app$put(path, ...)
... (see list below)
```
- path is a path specification, see 'Path specification' below.
- ... is one or more handler functions. These will be placed in the handler stack, and called if they match an incoming HTTP request. See 'Handler functions' below.

presser also has methods for the less frequently used HTTP verbs: CONNECT, MKCOL, OPTIONS, PROPFIND, REPORT. (The method names are always in lowercase.)

If a request is not handled by any routes (or handler functions in general), then presser will send a simple HTTP 404 response.

#### Middleware:

app\$use() adds a middleware to the handler stack. A middleware is a handler function, see 'Handler functions' below. presser comes with middleware to perform common tasks:

- [mw\\_etag\(\)](#page-2-2) adds an Etag header to the response.
- $mw\_log()$  logs each requests to standard output, or another connection.
- [mw\\_raw\(\)](#page-5-1) parses raw request bodies.
- [mw\\_text\(\)](#page-6-1) parses plain text request bodies.
- $mw_json()$  parses JSON request bodies.
- [mw\\_multipart\(\)](#page-4-1) parses multipart request bodies.
- [mw\\_static\(\)](#page-5-2) serves static files from a directory.
- [mw\\_urlencoded\(\)](#page-7-1) parses URL encoded request bodies.

app\$use(...)

• ... is a set of (middleware) handler functions. They are added to the handler stack, and called for every HTTP request. (Unless an HTTP response is created before reaching this point in the handler stack.)

### Handler functions:

A handler function is a route or middleware. A handler function is called by presser with the incoming HTTP request and the outgoing HTTP response objects (being built) as arguments. The handler function may query and modify the members of the request and/or the response object. If it returns the string "next", then it is *not* a terminal handler, and once it returns, presser will move on to call the next handler in the stack.

A typical route:

<span id="page-9-0"></span>

```
app$get("/user/:id", function(req, res) {
  id <- req$params$id
  ...
  res$
    set_status(200L)$
    set_header("X-Custom-Header", "foobar")$
    send_json(response, auto_unbox = TRUE)
})
```
- The handler belongs to an API path, which is a wildcard path in this case. It matches /user/alice, /user/bob, etc. The handler will be only called for GET methods and matching API paths.
- The handler receives the request (req) and the response (res).
- It sets the HTTP status, additional headers, and sends the data. (In this case the presser\_response\$send\_json() method automatically converts response to JSON and sets the Content-Type and Content-Length headers.
- This is a terminal handler, because it does *not* return "next". Once this handler function returns, presser will send out the HTTP response.

A typical middleware:

```
app$use(function(req, res) {
```

```
...
"next"
```
})

- There is no HTTP method and API path here, presser will call the handler for each HTTP request.
- This is not a terminal handler, it does return "next", so after it returns presser will look for the next handler in the stack.

#### Errors:

If a handler function throws an error, then the web server will return a HTTP 500 text/plain response, with the error message as the response body.

#### Request and response objects:

See presser request and presser response for the methods of the request and response objects.

# Path specification:

Routes are associated with one or more API paths. A path specification can be

- A "plain" (i.e. without parameters) string. (E.g. "/list".)
- A parameterized string. (E.g. "/user/:id".)
- A regular expression created via [new\\_regexp\(\)](#page-15-1) function.
- A list or character vector of the previous ones. (Regular expressions must be in a list.)

#### Path parameters:

Paths that are specified as parameterized strings or regular expressions can have parameters.

For parameterized strings the keys may contain letters, numbers and underscores. When presser matches an API path to a handler with a parameterized string path, the parameters will be added <span id="page-11-0"></span>to the request, as params. I.e. in the handler function (and subsequent handler functions, if the current one is not terminal), they are available in the req\$params list.

For regular expressions, capture groups are also added as parameters. It is best to use named capture groups, so that the parameters are in a named list.

If the path of the handler is a list of parameterized strings or regular expressions, the parameters are set according to the first matching one.

#### Templates:

presser supports templates, using any template engine. It comes with a template engine that uses the glue package, see [tmpl\\_glue\(\)](#page-20-1).

app\$engine() registers a template engine, for a certain file extension. The \$render() method of [presser\\_response](#page-17-1) can be called from the handler function to evaluate a template from a file.

```
app$engine(ext, engine)
```
- ext: the file extension for which the template engine is added. It should not contain the dot. E.g. "html"', "brew"'.
- engine: the template engine, a function that takes the file path (path) of the template, and a list of local variables (locals) that can be used in the template. It should return the result.

An example template engine that uses glue might look like this:

```
app$engine("txt", function(path, locals) {
  txt <- readChar(path, nchars = file.size(path), useBytes = TRUE)
 glue::glue_data(locals, txt)
})
```
(The built-in [tmpl\\_glue\(\)](#page-20-1) engine has more features.)

This template engine can be used in a handler:

```
app$get("/view", function(req, res) {
 txt <- res$render("test")
 res$
   set_type("text/plain")$
   send(txt)
})
```
The location of the templates can be set using the views configuration parameter, see the \$set\_config() method below.

In the template, the variables passed in as locals, and also the response local variables (see locals in [presser\\_response\)](#page-17-1), are available.

#### Starting and stopping:

 $app$listen(port = NULL, opts = server_opts())$ 

- port: port to listen on. When NULL, the operating system will automatically select a free port.
- opts: options to the web server. See [server\\_opts\(\)](#page-19-1) for the list of options and their default values.

<span id="page-12-0"></span>This method does not return, and can be interrupted with CTRL+C / ESC or a SIGINT signal. See [new\\_app\\_process\(\)](#page-13-1) for interrupting an app that is running in another process.

When port is NULL, the operating system chooses a port where the app will listen. To be able to get the port number programmatically, before the listen method blocks, it advertises the selected port in a presser\_port condition, so one can catch it:

presser by default binds only to the loopback interface at 127.0.0.1, so the presser web app is never reachable from the network.

```
withCallingHandlers(
  app$listen(),
  "presser_port" = function(msg) print(msg$port)
\lambda
```
#### Logging:

presser can write an access log that contains an entry for all incoming requests, and also an error log for the errors that happen while the server is running. This is the default behavior for local app (the ones started by app\$listen() and for remote apps (the ones started via new\_app\_process():

- Local apps do not write an access log by default.
- Remote apps write an access log into the  $\langle \text{tmpdir}\rangle/\text{pressure}/\langle \text{pid}\rangle/\text{access}$ .log file, where  $\langle \text{tmpdir}\rangle$ is the session temporary directory of the *main process*, and  $\langle$ pid $\rangle$  is the process id of the *subprocess*.
- Local apps write an error log to <tmpdir>/presser/error.log, where <tmpdir> is the session temporary directory of the current process.
- Remote app write an error log to the  $\langle \text{tmpdir}\rangle/\text{pressure}/\langle \text{pid}\rangle/\text{error.log},$  where  $\langle \text{tmpdir}\rangle$  is the session temporary directory of the *main process* and  $\langle$ pid $\rangle$  is the process id of the *subprocess*'.

See [server\\_opts\(\)](#page-19-1) for changing the default logging behavior.

#### Shared app data:

app\$locals

It is often useful to share data between handlers and requests in an app. app\$locals is an environment that supports this. E.g. a middleware that counts the number of requests can be implemented as:

```
app$use(function(req, res) {
  locals <- req$app$locals
  if (is.null(locals$num)) locals$num <- 0L
  locals$num <- locals$num + 1L
  "next"
})
```
[presser\\_response](#page-17-1) objects also have a locals environment, that is initially populated as a copy of app\$locals.

#### Configuration:

app\$get\_config(key) app\$set\_config(key, value)

- <span id="page-13-0"></span>• key: configuration key.
- value: configuration value.

Currently used configuration values:

• views: path where presser searches for templates.

#### Value

A new presser\_app.

## See Also

[presser\\_request](#page-16-1) for request objects, [presser\\_response](#page-17-1) for response objects.

# Examples

```
# see example web apps in the `/examples` directory in
system.file(package = "presser", "examples")
app < - new_{app}()app <- new_app()
app$use(mw_log())
app$get("/hello", function(req, res) {
 res$send("Hello there!")
})
app$get(new_regexp("^/hi(/.*)?$"), function(req, res) {
 res$send("Hi indeed!")
})
app$post("/hello", function(req, res) {
 res$send("Got it, thanks!")
})
app
# Start the app with: app$listen()
# Or start it in another R session: new_app_process(app)
```
<span id="page-13-1"></span>new\_app\_process *Run a presser app in another process*

#### Description

Runs an app in a subprocess, using [callr::r\\_session.](#page-0-0)

<span id="page-14-0"></span>new\_app\_process 15

#### Usage

```
new_app_process(
  app,
  port = NULL,
  opts = server_opts(remote = TRUE),
  process_timeout = 5000,
  callr_opts = NULL
\lambda
```
#### Arguments

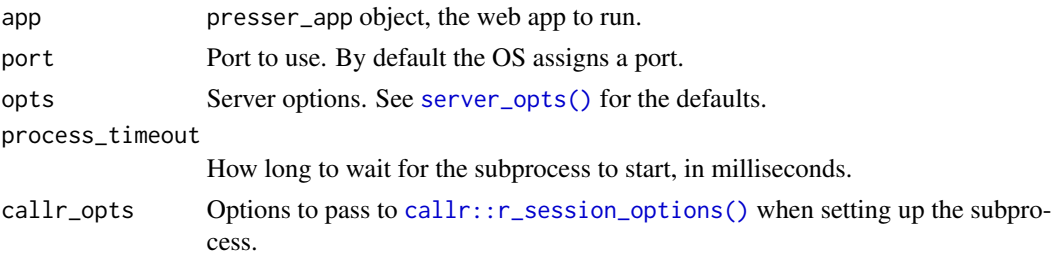

# Value

A presser\_app\_process object.

#### Methods:

The presser\_app\_process class has the following methods:

```
get_app()
get_port()
stop()
get_state()
local_env(envvars)
url(path = "/", query = NULL)
```
- envvars: Named list of environment variables.
- path: Path to return the URL for.
- query: Additional query parameters, a named list, to add to the URL.

```
get_app() returns the app object.
```
get\_port() returns the port the web server is running on.

stop() stops the web server, and also the subprocess. If the error log file is not empty, then it dumps its contents to the screen.

get\_state() returns a string, the state of the web server:

- "not running" the server is not running (because it was stopped already).
- "live" means that the server is running.
- "dead" means that the subprocess has quit or crashed.

local\_env() sets the given environment variables for the duration of the app process. It resets them in \$stop().

url() returns the URL of the web app. You can use the path parameter to return a specific path.

# Examples

```
app < - new_{app}()app$get("/foo", function(req, res) {
  res$send("Hello world!")
})
proc <- new_app_process(app)
url <- proc$url("/foo")
resp <- curl::curl_fetch_memory(url)
cat(rawToChar(resp$content))
```
proc\$stop()

#### <span id="page-15-1"></span>new\_regexp *Create a new regular expression to use in presser routes*

### Description

Note that presser uses PERL regular expressions.

#### Usage

new\_regexp(x)

#### Arguments

x String scalar containing a regular expression.

# Details

As R does not have data type or class for regular expressions, you can use new\_regexp() to mark a string as a regular expression, when adding routes.

# Value

String with class presser\_regexp.

# See Also

The 'Path specification' and 'Path parameters' chapters of the manual of [new\\_app\(\)](#page-8-1).

# Examples

new\_regexp("^/api/match/(?<pattern>.\*)\$")

<span id="page-15-0"></span>

<span id="page-16-1"></span><span id="page-16-0"></span>presser creates a presser\_request object for every incoming HTTP request. This object is passed to every matched route and middleware, until the response is sent. It has reference semantics, so handlers can modify it.

#### Details

Fields and methods:

- app: The presser\_app object itself.
- headers: Named list of HTTP request headers.
- hostname: The Host header, the server hostname and maybe port.
- method: HTTP method.
- path: Server path.
- protocol: "http" or "https".
- query\_string: The raw query string, without the starting ?.
- query: Parsed query parameters in a named list.
- remote\_addr: String, the domain name or IP address of the client. presser runs on the localhost, so this is 127.0.0.1.
- url: The full URL of the request.
- get\_header(field): Function to query a request header. Returns NULL if the header is not present.

Body parsing middleware adds additional fields to the request object. See [mw\\_raw\(\)](#page-5-1), [mw\\_text\(\)](#page-6-1), [mw\\_json\(\)](#page-2-1), [mw\\_multipart\(\)](#page-4-1) and [mw\\_urlencoded\(\)](#page-7-1).

#### See Also

[presser\\_response](#page-17-1) for the presser response object.

```
# This is how you can see the request and response objects:
app < - new_{app}(app$get("/", function(req, res) {
 browser()
 res$send("done")
})
app
# Now start this app on a port:
# app$listen(3000)
```
# and connect to it from a web browser: http://127.0.0.1:3000 # You can also use another R session to connect: # httr::GET("http://127.0.0.1:3000") # or the command line curl tool: # curl -v http://127.0.0.1:3000 # The app will stop while processing the request.

<span id="page-17-1"></span>presser\_response *A presser response object*

#### **Description**

presser creates a presser\_response object for every incoming HTTP request. This object is passed to every matched route and middleware, until the HTTP response is sent. It has reference semantics, so handlers can modify it.

#### **Details**

Fields and methods:

- app: The presser\_app object itself.
- req: The request object.
- headers\_sent: Whether the response headers were already sent out.
- locals: Local variables, the are shared between the handler functions. This is for the end user, and not for the middlewares.
- delay(secs): delay the response for a number of seconds. If a handler calls delay(), the same handler will be called again, after the specified number of seconds have passed. Use the locals environment to distinguish between the calls. If you are using  $delav()$ , and want to serve requests in parallel, then you probably need a multi-threaded server, see [server\\_opts\(\)](#page-19-1).
- add\_header(field,value): Add a response header. Note that add\_header() may create duplicate headers. You usually want set\_header().
- get\_header(field): Query the currently set response headers. If field is not present it return NULL.
- on\_response(fun): Run the fun handler function just before the response is sent out. At this point the headers and the body are already properly set.
- redirect(path, status = 302): Send a redirect response. It sets the Location header, and also sends a text/plain body.
- render(view, locals = list()): Render a template page. Searches for the view template page, using all registered engine extensions, and calls the first matching template engine. Returns the filled template.
- send(body). Send the specified body. body can be a raw vector, or HTML or other text. For raw vectors it sets the content type to application/octet-stream.

<span id="page-17-0"></span>

- <span id="page-18-0"></span>• send\_json(object = NULL, text = NULL,...): Send a JSON response. Either object or text must be given. object will be converted to JSON using  $i$  sonlite::toJSON $(i)$ ... are passed to [jsonlite::toJSON\(\)](#page-0-0). It sets the content type appropriately.
- send\_file(path,root = "."): Send a file. Set root = "/" for absolute file names. It sets the content type automatically, based on the extension of the file, if it is not set already.
- send\_status(status): Send the specified HTTP status code, without a response body.
- send\_chunk(data): Send a chunk of a response in chunked encoding. The first chunk will automatically send the HTTP response headers. Presser will automatically send a final zerolengh chunk, unless \$delay() is called.
- set\_header(field, value): Set a response header. If the headers have been sent out already, then it throws a warning, and does nothing.
- set\_status(status): Set the response status code. If the headers have been sent out already, then it throws a warning, and does nothing.
- set\_type(type): Set the response content type. If it contains a / character then it is set as is, otherwise it is assumed to be a file extension, and the corresponding MIME type is set. If the headers have been sent out already, then it throws a warning, and does nothing.
- write(data): writes (part of) the body of the response. It also sends out the response headers, if they haven't been sent out before.

Usually you need one of the send() methods, to send out the HTTP response in one go, first the headers, then the body.

Alternatively, you can use \$write() to send the response in parts.

#### See Also

[presser\\_request](#page-16-1) for the presser request object.

```
# This is how you can see the request and response objects:
app < - new_{app}()app$get("/", function(req, res) {
 browser()
 res$send("done")
})
app
# Now start this app on a port:
# app$listen(3000)
# and connect to it from a web browser: http://127.0.0.1:3000
# You can also use another R session to connect:
# httr::GET("http://127.0.0.1:3000")
# or the command line curl tool:
# curl -v http://127.0.0.1:3000
# The app will stop while processing the request.
```
<span id="page-19-1"></span><span id="page-19-0"></span>

Presser web server options

# Usage

```
server_opts(
  remote = FALSE,
 port = NULL,
 num_\text{threads} = 1,
  interfaces = "127.0.0.1",
  enable_keep_alive = FALSE,
 access_log_file = remote,
 error_log_file = TRUE,
  tcp_nodelay = FALSE,
  throttle = Inf
)
```
# Arguments

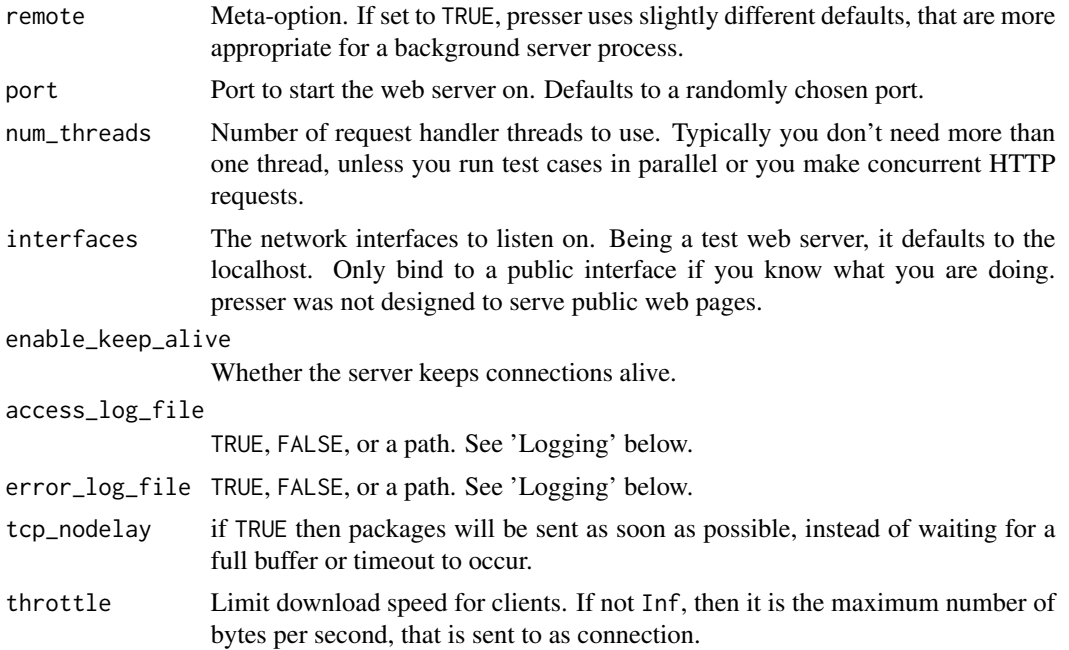

#### Value

List of options that can be passed to presser\_app\$listen() (see [new\\_app\(\)](#page-8-1)), and [new\\_app\\_process\(\)](#page-13-1).

#### <span id="page-20-0"></span>tmpl\_glue 21

# Logging

- For access\_log\_file, TRUE means <log-dir>/access.log.
- For error\_log\_file, TRUE means <log-dir>/error.log.

<log-dir> is set to the contents of the PRESSER\_LOG\_DIR environment variable, if it is set. Otherwise it is set to <tmpdir>/presser for local apps and <tmpdir>/<pid>/presser for remote apps (started with new\_app\_procss()).

<tmpdir> is the session temporary directory of the *main process*.

<pid> is the process id of the subprocess.

# Examples

# See the defaults server\_opts()

<span id="page-20-1"></span>tmpl\_glue *glue based template engine*

# Description

Use this template engine to create pages with glue templates. See  $glue::glue()$  for the syntax.

#### Usage

```
tmpl_glue(
  sep = "",
  open = "{\cdot}",
  close = "}",
 na = "NA",transformer = NULL,
  trim = TRUE
\lambda
```
# Arguments

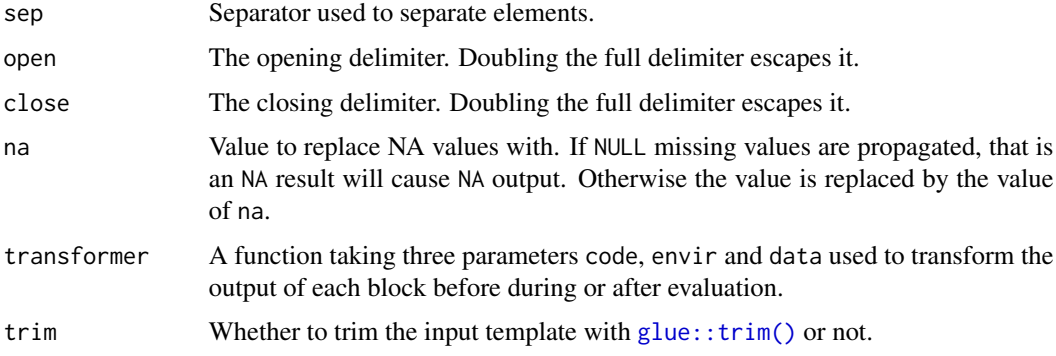

# Value

Template function.

```
# See th 'hello' app at
hello_root <- system.file(package = "presser", "examples", "hello")
hello_root
app < - new\_app()app$engine("txt", tmpl_glue())
app$use(mw_log())
app$get("/view", function(req, res) {
 txt <- res$render("test")
  res$
    set_type("text/plain")$
    send(txt)
})
# Switch to the app's root: setwd(hello_root)
# Now start the app with: app$listen(3000L)
# Or start it in another process: new_process(app)
```
# <span id="page-22-0"></span>Index

callr::r\_session, *[14](#page-13-0)* callr::r\_session\_options(), *[15](#page-14-0)* glue::glue(), *[21](#page-20-0)* glue::trim(), *[21](#page-20-0)* httpbin\_app, [2](#page-1-0) jsonlite::fromJSON(), *[3](#page-2-0)* jsonlite::toJSON(), *[19](#page-18-0)* mw\_etag, [3,](#page-2-0) *[4](#page-3-0)[–8](#page-7-0)* mw\_etag(), *[10](#page-9-0)* mw\_json, *[3](#page-2-0)*, [3,](#page-2-0) *[4](#page-3-0)[–8](#page-7-0)* mw\_json(), *[10](#page-9-0)*, *[17](#page-16-0)* mw\_log, *[3,](#page-2-0) [4](#page-3-0)*, [4,](#page-3-0) *[5](#page-4-0)[–8](#page-7-0)* mw\_log(), *[10](#page-9-0)* mw\_multipart, *[3,](#page-2-0) [4](#page-3-0)*, [5,](#page-4-0) *[6–](#page-5-0)[8](#page-7-0)* mw\_multipart(), *[10](#page-9-0)*, *[17](#page-16-0)* mw\_raw, *[3](#page-2-0)[–5](#page-4-0)*, [6,](#page-5-0) *[7,](#page-6-0) [8](#page-7-0)* mw\_raw(), *[10](#page-9-0)*, *[17](#page-16-0)* mw\_static, *[3](#page-2-0)[–6](#page-5-0)*, [6,](#page-5-0) *[7,](#page-6-0) [8](#page-7-0)* mw\_static(), *[10](#page-9-0)* mw\_text, *[3](#page-2-0)[–7](#page-6-0)*, [7,](#page-6-0) *[8](#page-7-0)* mw\_text(), *[10](#page-9-0)*, *[17](#page-16-0)* mw\_urlencoded, *[3](#page-2-0)[–7](#page-6-0)*, [8](#page-7-0) mw\_urlencoded(), *[10](#page-9-0)*, *[17](#page-16-0)* new\_app, [9](#page-8-0) new\_app(), *[16](#page-15-0)*, *[20](#page-19-0)* new\_app\_process, [14](#page-13-0) new\_app\_process(), *[9](#page-8-0)*, *[13](#page-12-0)*, *[20](#page-19-0)* new\_regexp, [16](#page-15-0) new\_regexp(), *[11](#page-10-0)* presser\_app *(*new\_app*)*, [9](#page-8-0) presser\_app\_process *(*new\_app\_process*)*, [14](#page-13-0) presser\_regexp *(*new\_regexp*)*, [16](#page-15-0) presser\_request, *[11](#page-10-0)*, *[14](#page-13-0)*, [17,](#page-16-0) *[19](#page-18-0)* presser\_response, *[11–](#page-10-0)[14](#page-13-0)*, *[17](#page-16-0)*, [18](#page-17-0)

server\_opts, [20](#page-19-0) server\_opts(), *[12,](#page-11-0) [13](#page-12-0)*, *[15](#page-14-0)*, *[18](#page-17-0)*

tmpl\_glue, [21](#page-20-0) tmpl\_glue(), *[12](#page-11-0)*